#### **SKRIPSI**

# **ANALISIS JARINGAN WLAN MENGGUNAKAN METODE IP CLOUD PADA MIKROTIK (STUDI KASUS : SD NEGERI 2 KARANGREJA)**

## *WLAN NETWORK ANALYSIS USING IP CLOUD METHOD ON MIKROTIK (CASE STUDY : SD NEGERI 2 KARANGREJA)*

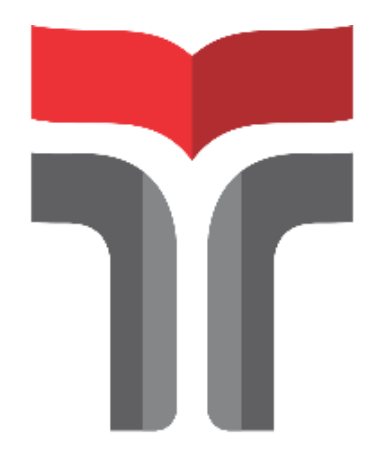

Disusum oleh:

**ANJAS DWI SAPUTRA 18101183**

### **PROGRAM STUDI S1 TEKNIK TELEKOMUNIKASI**

#### **FAKULTAS TEKNIK TELEKOMUNIKASI DAN ELEKTRO**

#### **INSTITUT TEKNOLOGI TELKOM PURWOKERTO**

**2022**

#### **SKRIPSI**

# **ANALISIS JARINGAN WLAN MENGGUNAKAN METODE IP CLOUD PADA MIKROTIK (STUDI KASUS : SD NEGERI 2 KARANGREJA)**

## *WLAN NETWORK ANALYSIS USING IP CLOUD METHOD ON MIKROTIK (CASE STUDY : SD NEGERI 2 KARANGREJA)*

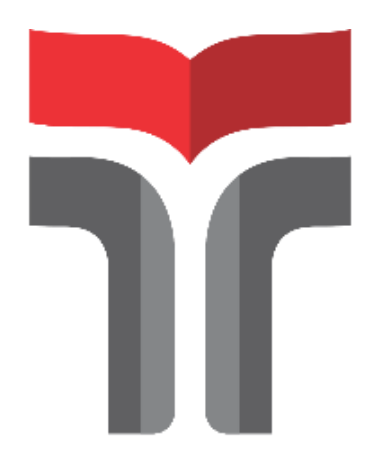

Disusun oleh:

**ANJAS DWI SAPUTRA 18101183**

#### **PROGRAM STUDI S1 TEKNIK TELEKOMUNIKASI**

#### **FAKULTAS TEKNIK TELEKOMUNIKASI DAN ELEKTRO**

#### **INSTITUT TEKNOLOGI TELKOM PURWOKERTO**

**2022**

## **ANALISIS JARINGAN WLAN MENGGUNAKAN METODE IP CLOUD PADA MIKROTIK (STUDI KASUS : SD NEGERI 2 KARANGREJA)**

## *WLAN NETWORK ANALYSIS USING IP CLOUD METHOD ON MIKROTIK (CASE STUDY : SD NEGERI 2 KARANGREJA)*

**Skripsi ini digunakan sebagai salah satu syarat untuk memperoleh Gelar Sarjana Teknik (S.T.) Di Institut Teknologi Telkom Purwokerto 2022**

Disusun oleh

**ANJAS DWI SAPUTRA 18101183**

#### **DOSEN PEMBIMBING**

**Bongga Arifwidodo, S.ST., M.T. Eka Wahyudi, S.T., M.Eng.**

# **PROGRAM STUDI S1 TEKNIK TELEKOMUNIKASI FAKULTAS TEKNIK TELEKOMUNIKASI DAN ELEKTRO INSTITUT TEKNOLOGI TELKOM PURWOKERTO 2022**

## **HALAMAN PENGESAHAN SKRIPSI**

## ANALISIS JARINGAN WLAN MENGGUNAKAN **METODE IP CLOUD PADA MIKROTIK** (STUDI KASUS: SD NEGERI 2 KARANGREJA)

## **WLAN NETWORK ANALYSIS USING IP CLOUD METHOD** ON MIKROTIK (CASE STUDY: SD NEGERI 2 KARANGREJA)

Disusun oleh<sup>.</sup> Anjas Dwi Saputra 18101183

Telah dipertanggungjawabkan di hadapan Tim Penguji pada tanggal 29 Agustus 2022

Susunan Tim Penguji

Pembimbing Utama

: Bongga Arifwidodo, S.ST., M.T. NIDN. 0603118901

: Eka Wahyudi, S.T., M.Eng NIDN. 0617117601

**Pembimbing Pendamping** 

Penguji 1

Penguji 2

: Fauza Khair El Sahari, S.T., M.Eng. NIDN. 0622039001

: Eko Fajar Cahyadi, S.T., M.T., Ph.D. NIDN. 0616098703

Mengetahui,

Ketua Program Studi S1 Teknik Telekomunikasi Institut Telynologi Telkom Purwokerto

> Prasetyo toro, S.T., M NIDN. 0620079201

#### **HALAMAN PERNYATAAN ORISINALITAS**  $\epsilon$

Dengan ini saya, ANJAS DWI SAPUTRA, menyatakan bahwa skripsi dengan judul "ANALISIS JARINGAN WLAN MENGGUNAKAN METODE IP CLOUD PADA MIKROTIK (STUDI KASUS : SD NEGERI 2 KARANGREJA)" adalah benar-benar karya saya sendiri. Saya tidak melakukan penjiplakan kecuali melalui pengutipan sesuai dengan etika keilmuan yang berlaku. Saya bersedia menanggung resiko ataupun sanksi yang dijatuhkan kepada saya apabila ditemukan pelanggaran terhadap etika keilmuan dalam skripsi saya ini.

> Purbalingga, 12 Agustus 2022 Yang Menyatakan

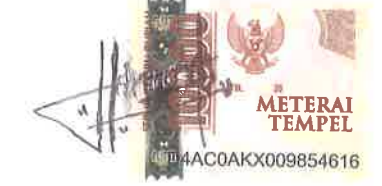

(Anjas Dwi Saputra)

 $\mathbb{R}^{\times}$ 

#### **KATA PENGANTAR**

Puji dan syukur penulis panjatkan kehadirat Allah SWT yang telah diberikan rahmat dan hidayah-Nya sehingga penulis dapat menyelesaikan skripsi yang berjudul **"ANALISIS JARINGAN WLAN MENGGUNAKAN METODE IP CLOUD PADA MIKROTIK (STUDI KASUS : SD NEGERI 2 KARANGREJA)"**.

Maksud dari penyusunan skripsi ini adalah untuk memenuhi salah satu syarat dalam menempuh ujian sarjana Teknik Telekomunikasi pada Fakultas Teknik Telekomunikasi dan Elektro Institut Teknologi Telkom Purwokerto.

Dalam penyusunan skripsi ini, banyak pihak yang sangat membantu penulis dalam berbagai hal. Oleh karena itu, penulis sampaikan rasa terima kasih yang sedalam-dalamnya kepada:

- 1. Bapak Bongga Arifwidodo, S.ST., M.T. selaku pembimbing I.
- 2. Bapak Eka Wahyudi, S.T., M.Eng. selaku pembimbing II.
- 3. Bapak Prasetyo Yuliantoro, S.T., M.T. selaku ketua Program Studi S1 Teknik Telekomunikasi.
- 4. Ibu Dr. Anggun Fitrian Isnawati, S.T., M.Eng. selaku Dekan Fakultas Teknik Telekomunikasi dan Elektro.
- 5. Seluruh dosen, staf dan karyawan Program Studi S1 Teknik Telekomunikasi Institut Teknologi Telkom Purwokerto.
- 6. Seluruh keluarga tercinta yang selalu mendo'akan dan mendukung.
- 7. Serta seluruh teman-teman seperjuangan dan saling memberi dukungan.

Purbalingga, 12 Agustus 2022

(Anjas Dwi Saputra)

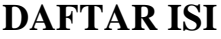

<span id="page-6-0"></span>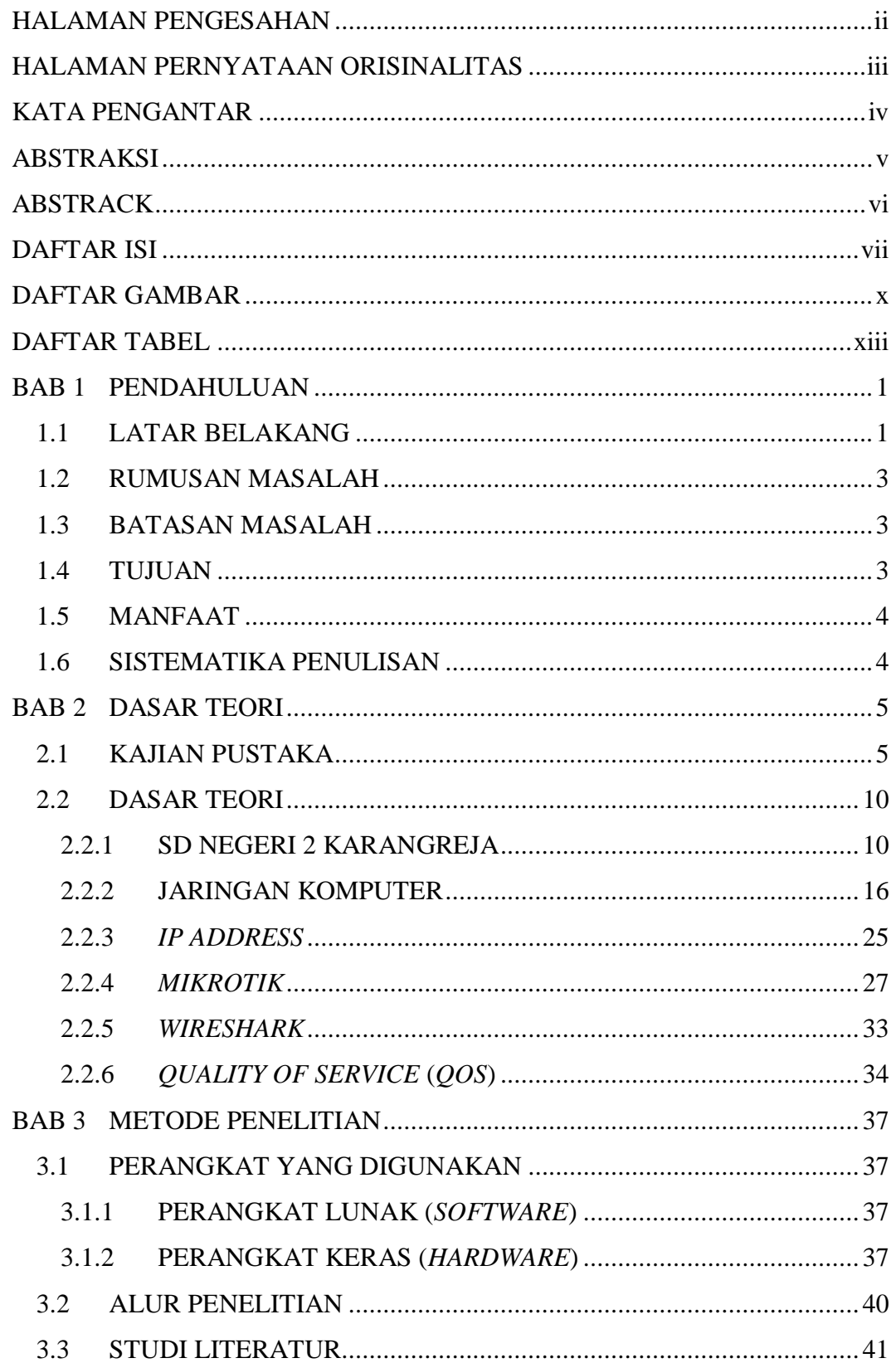

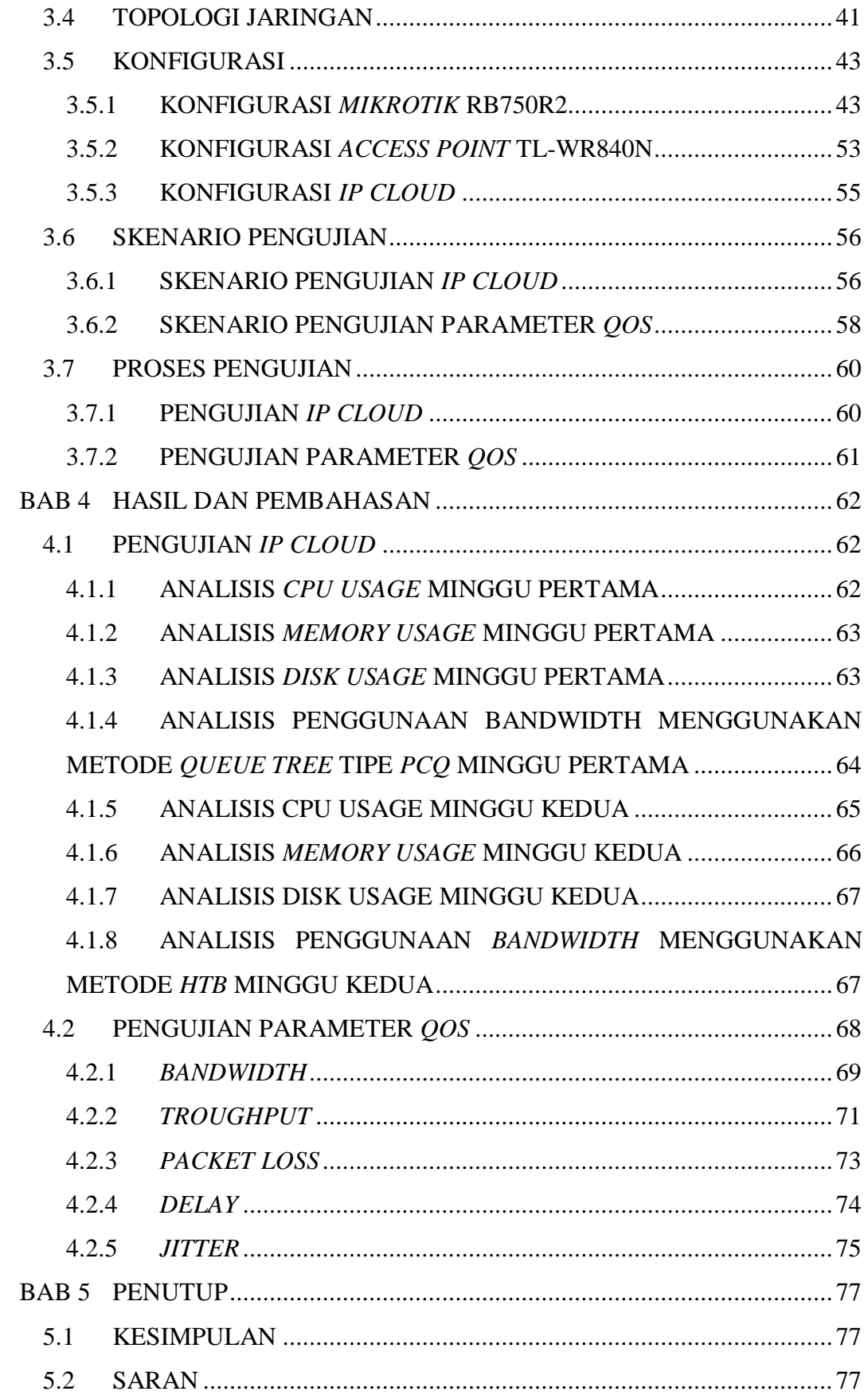

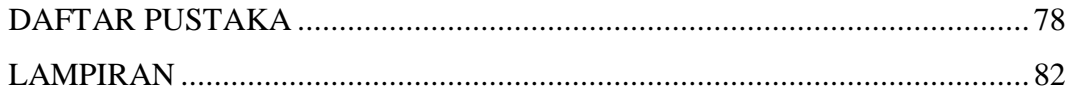

## **DAFTAR GAMBAR**

<span id="page-9-0"></span>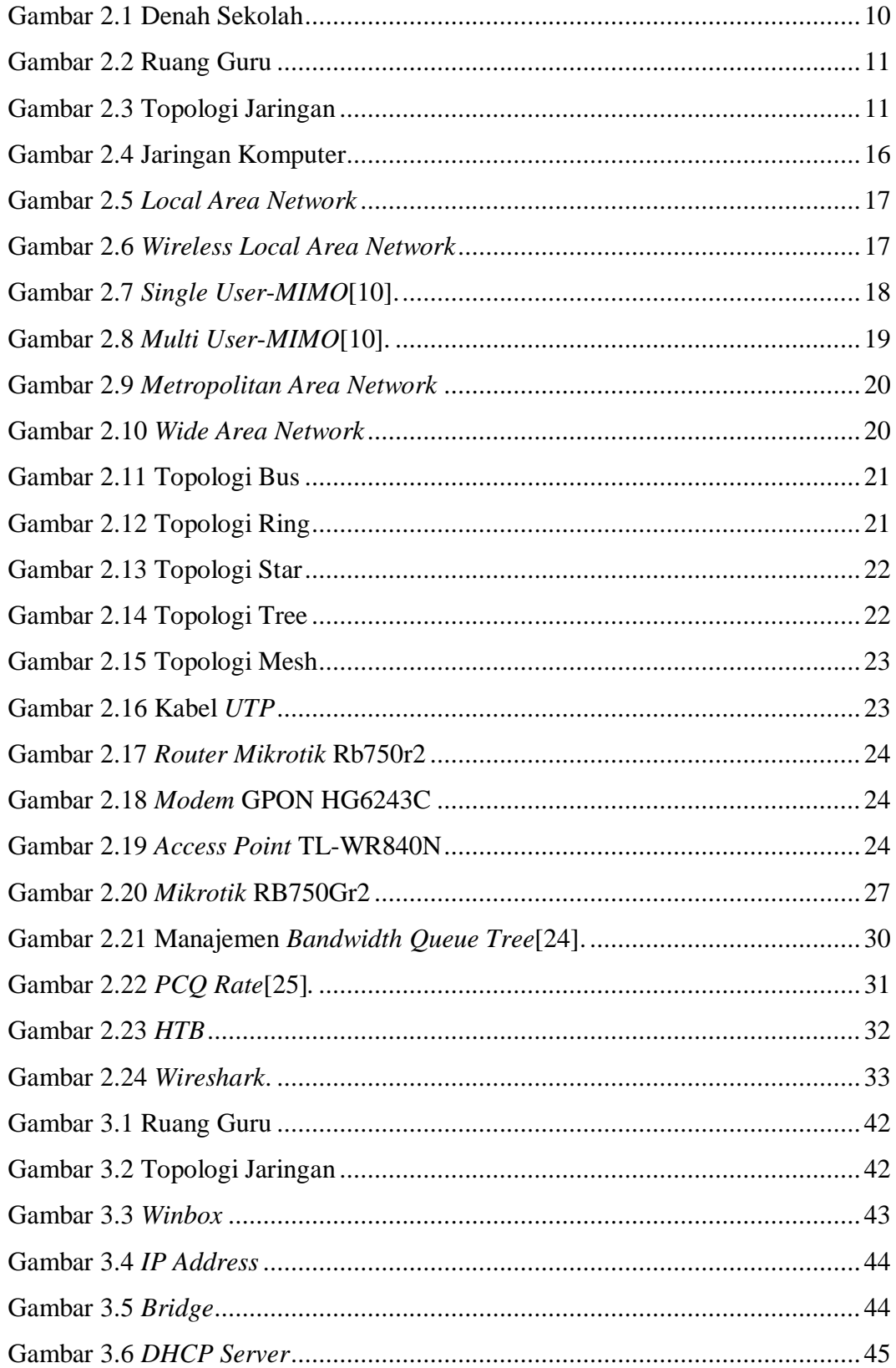

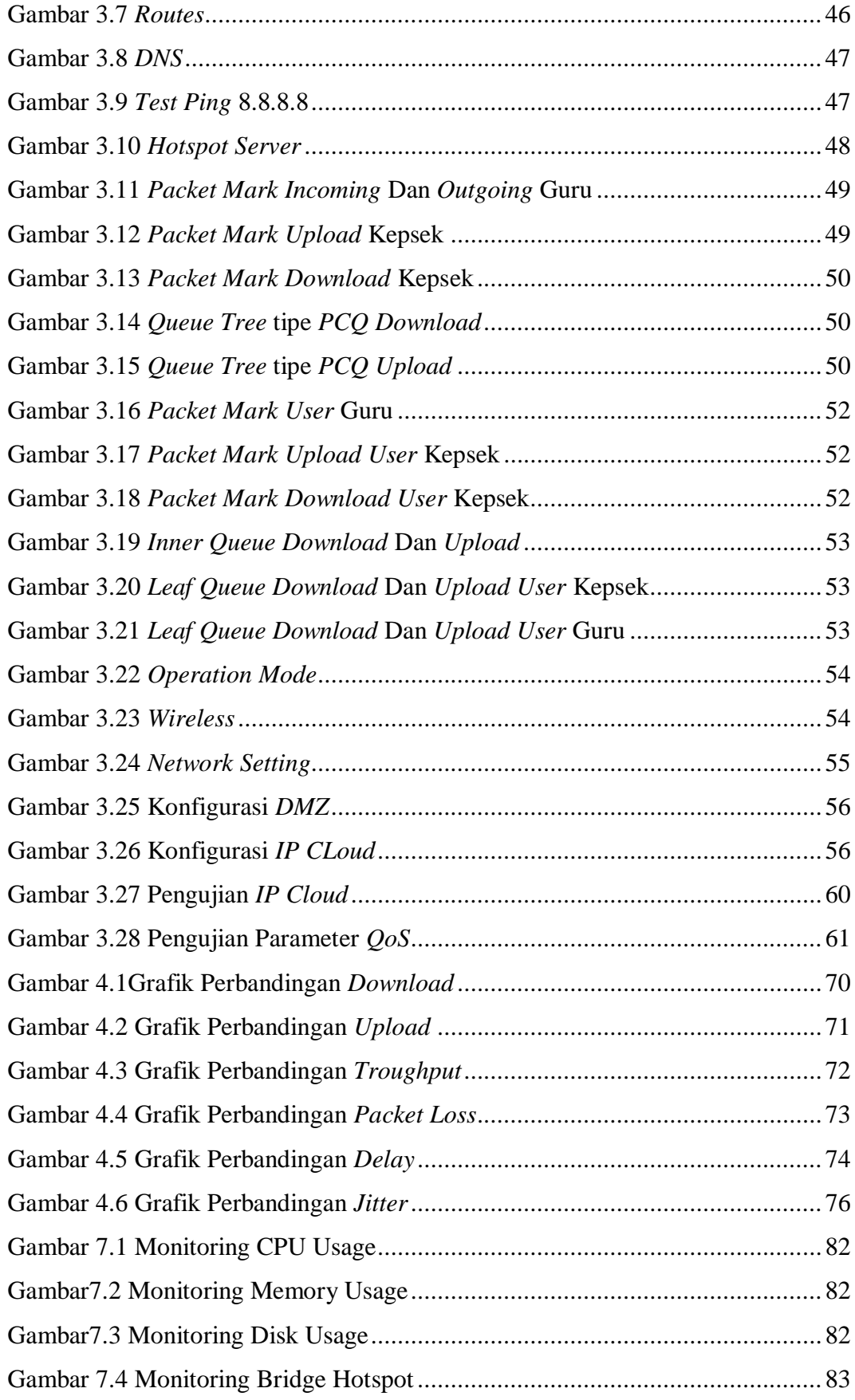

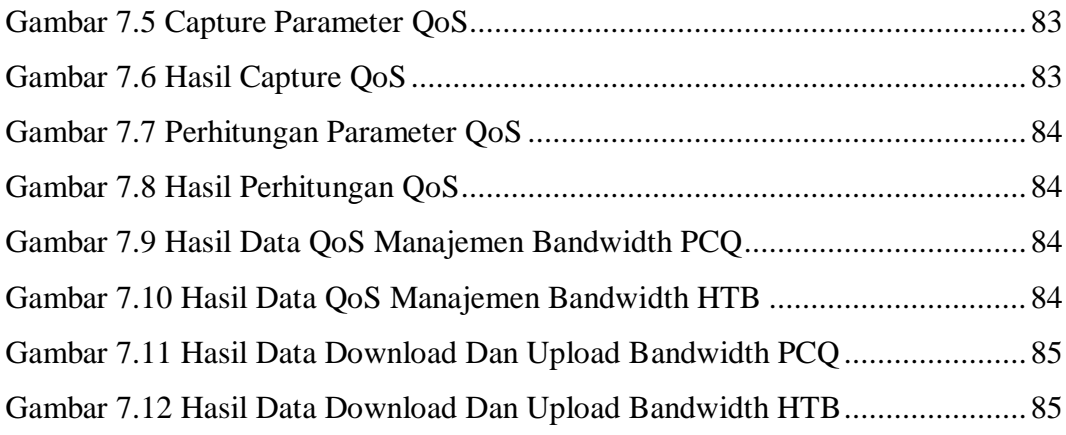

## **DAFTAR TABEL**

<span id="page-12-0"></span>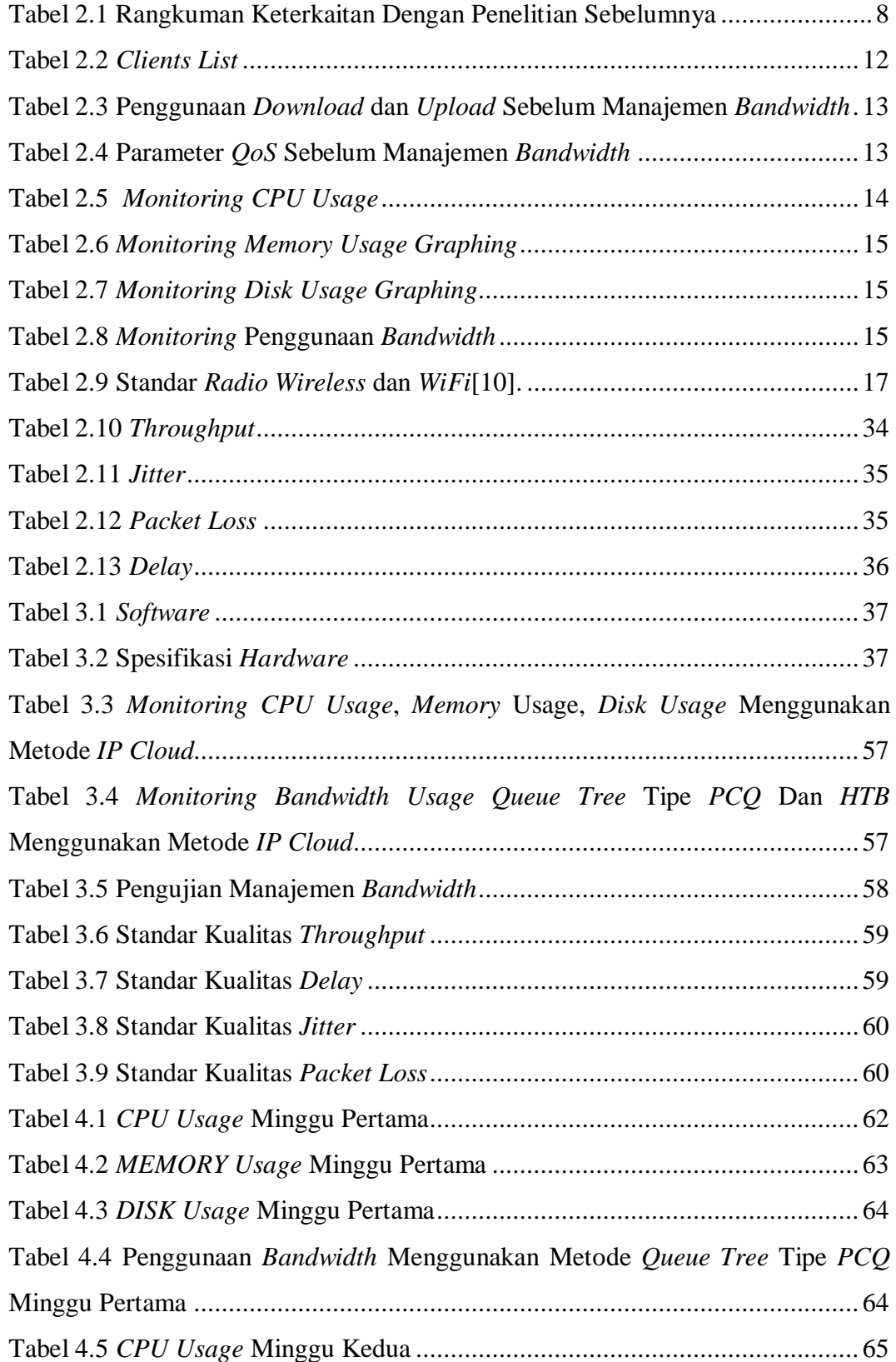

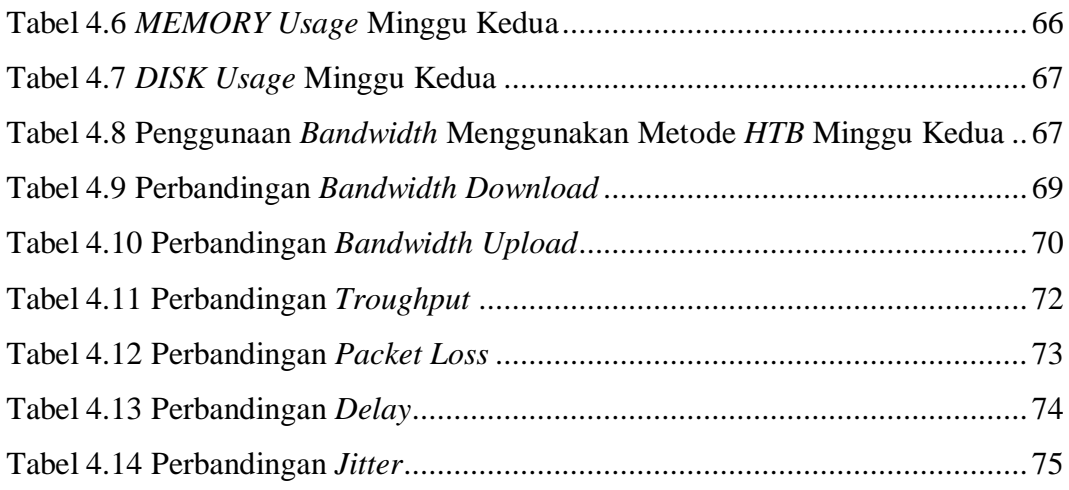